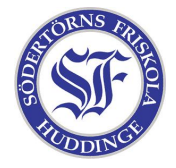

## Laboration i språket C

Öppna Notepad2 och skriv av exempelkoden från C-lathunden. Spara filen som "mittprogram.c" i mappen "program" (ligger på skrivbordet). Du kommer inte att kompilera programmet under den här lektionen, men du ska visa upp det för Micke och Pontus.

När du blir klar, låt fantasin och kreativiteten flöda. Försök skriva mer kod, som skriver ut roliga saker. Fråga oss om hjälp om ni behöver det. Den som gör det roligaste programmet vinner 10MB extra utrymme på sitt konto.